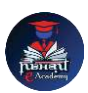

## Nishant eAcademy

**CBSE Sample Paper Class 6 Computer Application 2021-22**

विषय: कंप्यूटर एप्लीके शन कक्षा: 6 अधिकतम अंक: 40 समय: 1.5 घंटे

भाग ए: बहुविकल्पी प्रश्न (10 अंक)

- 1. कंप्यूटर के लिए निम्नलिखित में से कौन सा एक हार्डवेयर संघ है? अ) माइक्रोसॉफ्ट वर्ड ब) कीबोर्ड स) इंटरनेट एक्सप्लोरर
- 2. एक स्प्रेडशीट सॉफ्टवेयर का उद्देश्य क्या है? अ) दस्तावेज़ बनाना ब) प्रस्तुतियाँ बनाना स) ताललकाओं में र्ेटा व्यिस्स्प्ित करना
- 3. ननम्नललखित में से कौन सा इनपुट उपकरण है? अ) वप्रंटर ब) मॉननटर स) माउस
- 4. निम्नलिखित में से कौन सा एक ऑपरेटिंग सिस्टम का उदाहरण है? अ) फोटोशॉप ब) विंडोज़ स) एमएस एक्सेल

भाग बी: संक्षेप में उत्तर दें (15 अंक)

- 5. एक कंप्यूटर वायरस की परिभाषा दीजिए और यह कंप्यूटर के लिए कैसे हानिकारक हो सकता है।
- 6. आरएम और रोम के बीच अंतर को समझाइए।
- 7. वेब ब्राउज़र का क्या कार्य है? किसी लोकप्रिय वेब ब्राउज़र का उदाहरण दें।
- 8. किसी वर्ड प्रोसेसिंग सॉफ्टवेयर का उपयोग करके एक दस्तावेज़ को सेव करने के चरण लिखें।

भाग सी: व्यािसानयक प्रश्न (15 अंक)

- 9. एक वर्ड प्रोसेसिंग सॉफ्टवेयर खोलें और अपनी पसंद के एक पैराग्राफ को टाइप करें। टेक्स्ट को बोल्ड, इटैलिक और अंडरलाइन का उपयोग करके स्वरूपित करें।
- 10. पाँच विषयों की कुल अंकों की गणना करने के लिए एक सरल स्प्रेडशीट बनाएँ। पहले पंक्ति में विषयों के नाम और दूसरी पंक्ति में संबंधित अंक दर्ज करें। अंकों का योग करने के लिए एक सूत्र का उपयोग करें।

## **[nishanteacademy.in](https://www.nishanteacademy.in/)**